## **APPENDIX 5 CHARACTER DELIMITED FORMAT (CDF) FIELDS**

The file created by Option 4, Export Device History, of the Special Data Entry menu is a Character Delimited Format (CDF) text file, composed of 105 text fields separated by commas. This appendix section of the Data Entry Manual lists each text field in the order it appears in the file, indicating the data type (text or numeric) and the monitor type the field pertains to.

Please note that ALL of the following data fields are included in the export file, making the file independent of the monitor type. All of the unused fields are empty, with no text appearing between the commas in fields that normally contain numeric data, and single quotes between the commas in fields that would contain text. This can result in a file that contains long sequences of commas marking the blank, unused fields. Also, all numeric data is exported in a native integer format, which will need to be translated by the database application. The native integer format is discussed later in this appendix. A typical device data entry screen and the corresponding CDF file are shown in the examples below.

```
Device #: T -001 Type: UP 
Address: 2-1340 E CLIFF DR Loc: 1 Pipe: A 
Sheath(s): 0001 
Cable: 0001 Prim Pair: 01 Sec Pair: 02 Sort Key: 
         0001 Prim Pair: 01<br>
2 + i \times 2 Dialomap: 1/4
Remarks:*FIRST LINE OF REMARKS 
       SECOND LINE OF REMARKS 
Readings Curr Last Tdy -1 -2 -3 -4 -5 -6 Wk-1 Wk-2 Wk-3 Wk-4
-------- ---- ---- ---- ---- ---- ---- ---- ---- ---- ---- ---- ---- ----
              4.0 4.5 5.0 6.0 6.5 6.5 6.5 6.5 6.5 6.3 6.7 7.1 6.8
-------------------------------------------------------------------------------
Device #: T -001 Type: UP 
Latitude: N43+12.345 Longitude: W120+6.321 
Office 1 Loc: 23 Distance 1 (kft): 1.2 Field 1 Loc: 25 
Office 2 Loc: 21 Distance 2 (kft): 0.6 Field 2 Loc: 26 
Unit #: 2 Line #: 12 Module: DED Input #: 4 
Threshold: 3 
-------------------------------------------------------------------------------
Device #: T -001 Type: UP 
01/13/2004 10:55 EXAMPLE COMMENT, FIRST LINE 
            EXAMPLE COMMENT, SECOND LINE 
         -------------------------------------------------------------------------------
Device #: T -001
Manifold/PSI: 
0001
```
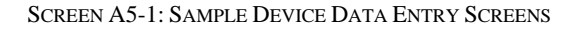

**'T -001','T -001','UP',,,,,,60,,'A',40,45,50,60,65,65,65,65,65,63,67,71,68,' 1',' 23',' 21',12,6,' 25',' 26',0,0,0,0,'0001','','','','','','','','','','','','','','','2-1340 E CLIFF DR','','0001','01','02','','','1-1',' 1/4','FIRST LINE OF REMARKS','SECOND LINE OF REMARKS',,12,,,4,,3,,,,,,,,,,2,,,,,,,,'DED',,,,,'','','','',,,,,15,,-9,0,'RP','N4 3+12.345','W120+6.321'**

SCREEN A5-2: CDF FILE FOR DEVICE T-001

## *CDF Text File Field Order*

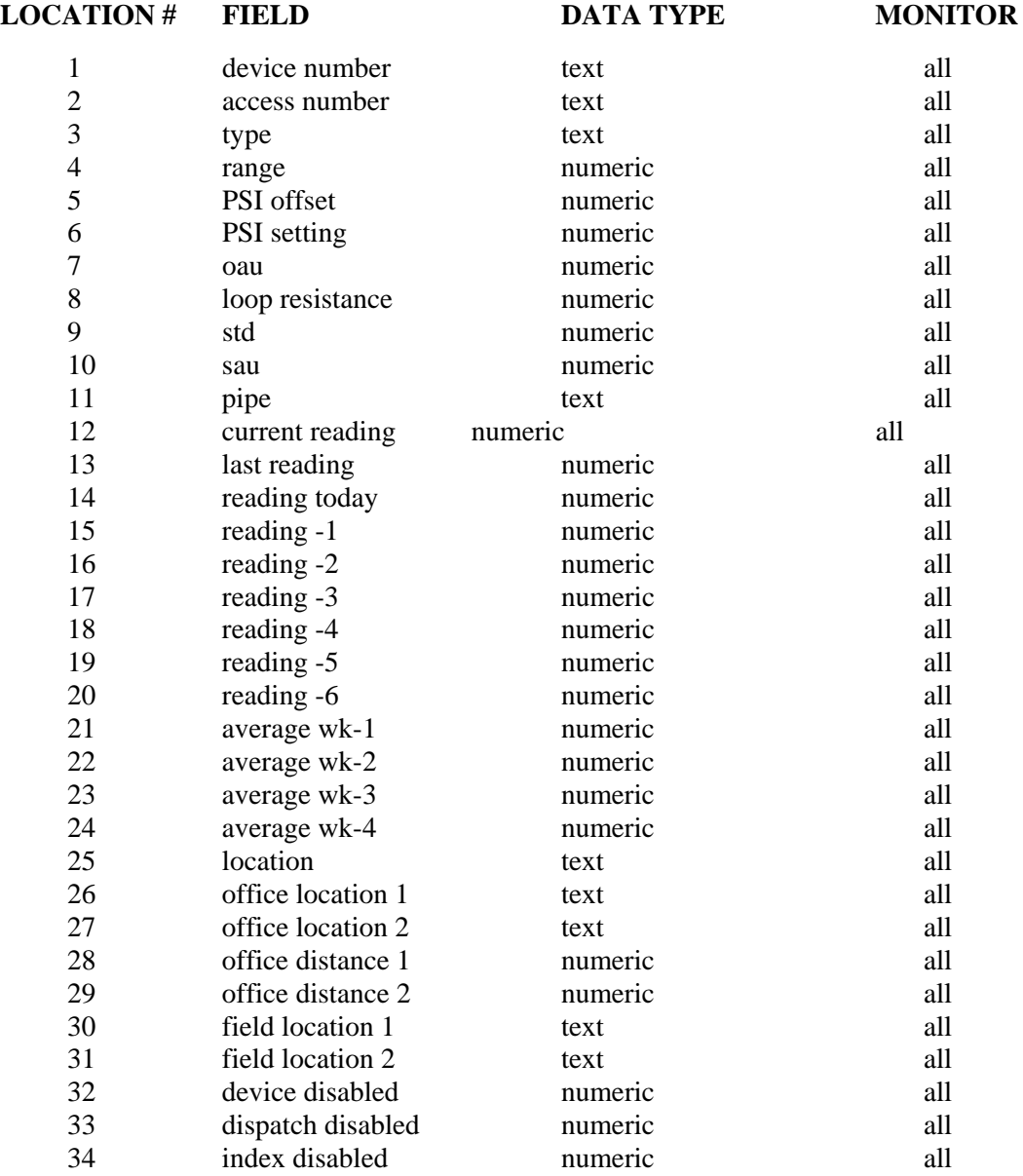

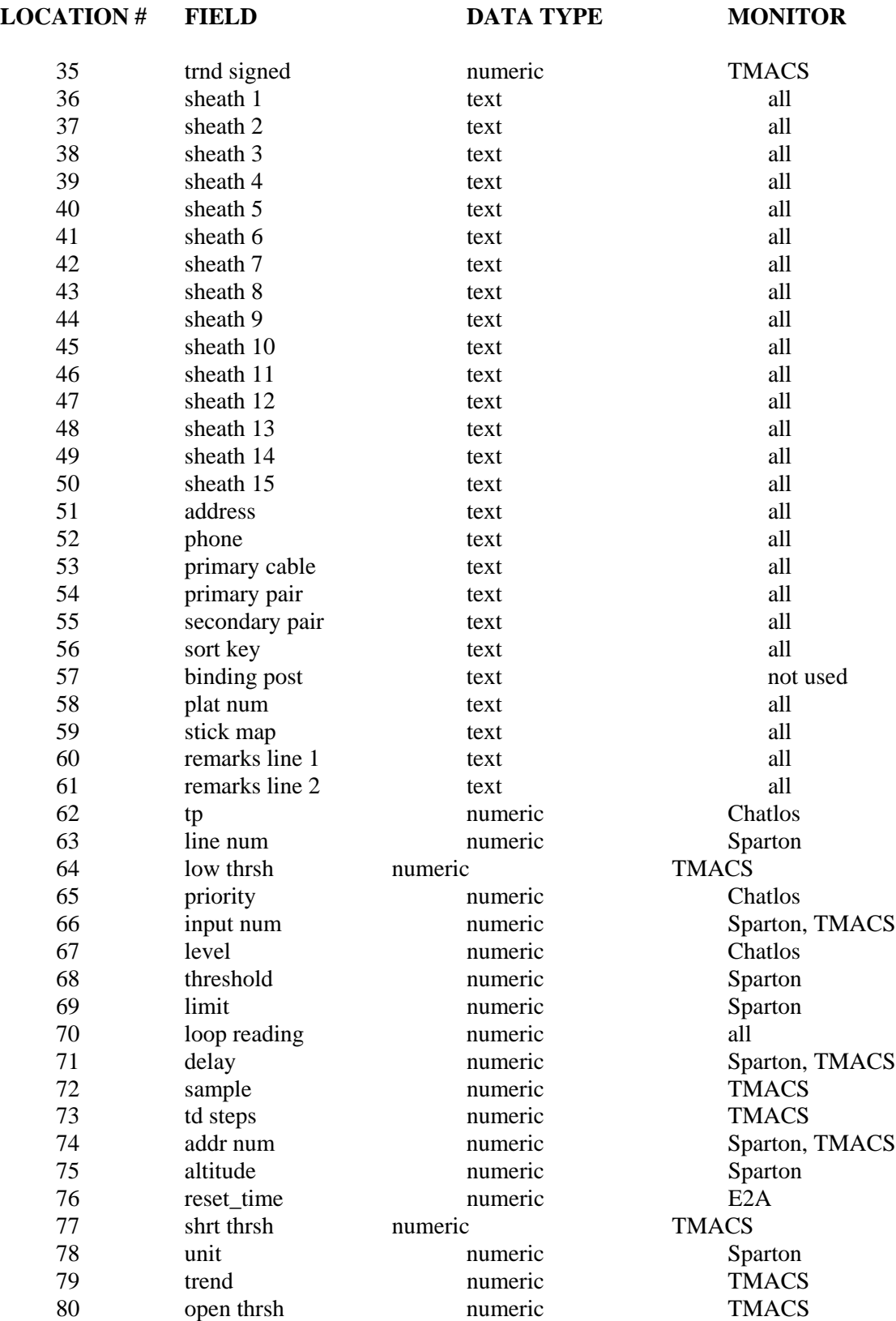

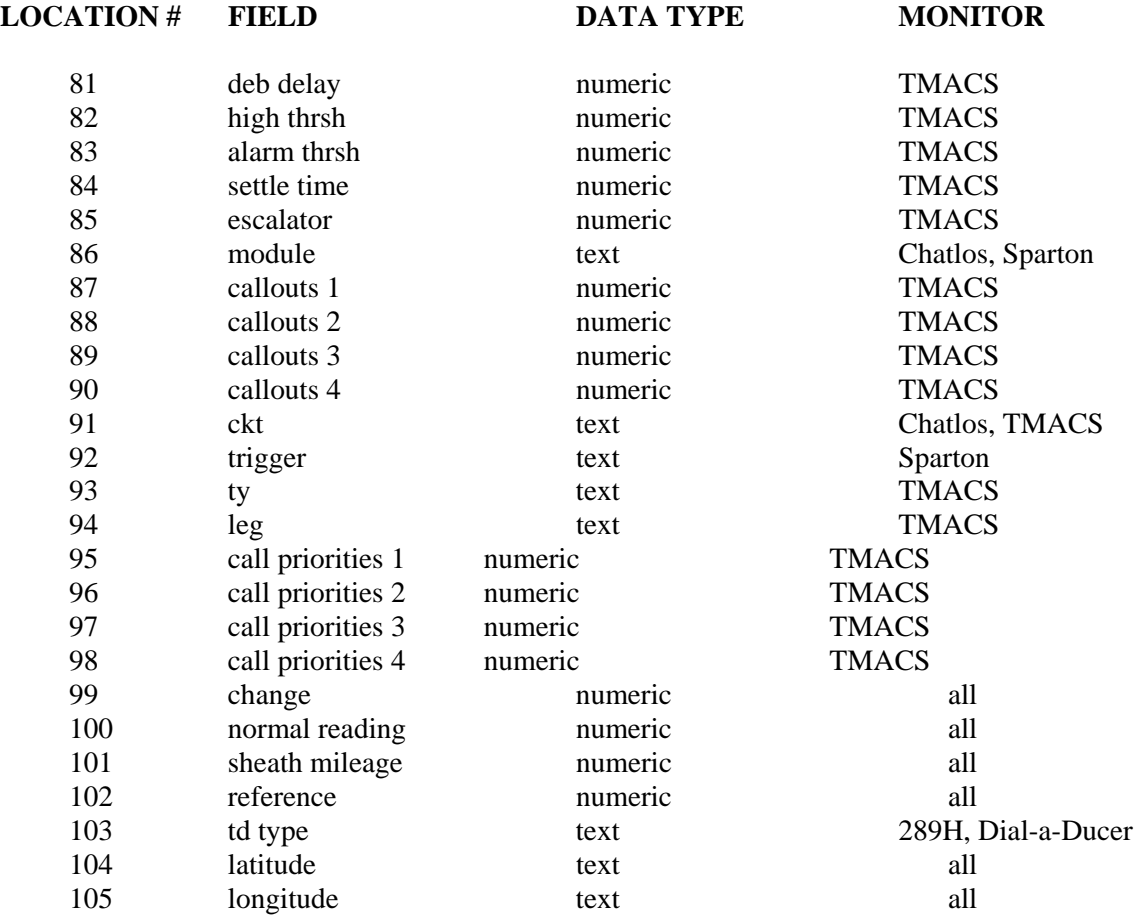

## *Native Integer Format Conversion*

All numeric data contained in the CDF file is in PressureMAP native integer format. This format converts all positive numeric values to a Times 10 format. For example, a device reading of 9.0 actually is recorded in the PressureMAP history file as 90, and so it appears this way in the CDF file.

In Positive Air Flow (PAF) PressureMAP systems, actual negative readings are possible. If this circumstance occurs, the actual negative readings are calculated times 10, plus -10000. Therefore, a reading of -5.0 is calculated as -5.0 x  $10 + (-10000) = -10050$ , and will be recorded in the CDF file as -10050.

## *Verbose Readings*

All "verbose" readings, such as SHRT and OPEN, appear in the CDF file as negative numbers. The most common verbose reading seen in a CDF file is -9, which corresponds to a BLANK reading in PressureMAP. It is displayed as " " in any of the device reading fields. The following chart lists each possible negative number and the corresponding "verbose" reading. For an explanation of the verbose readings, refer to Appendix 1 of the PressureMAP Operations Manual.

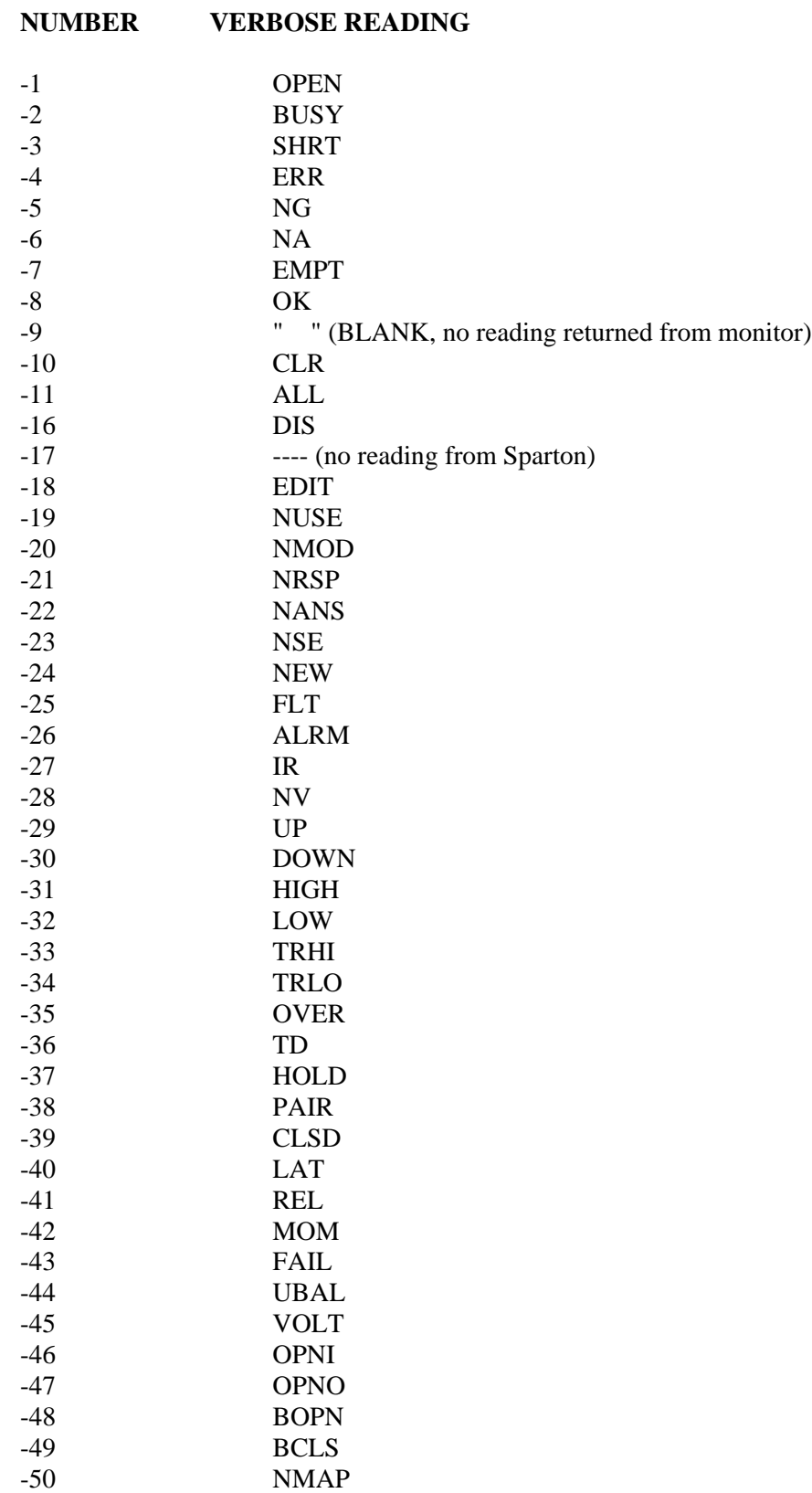

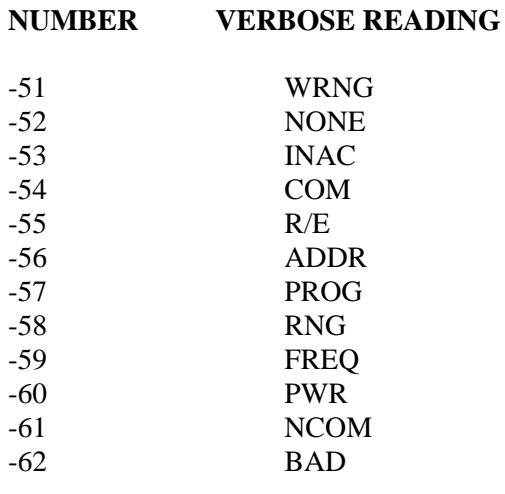